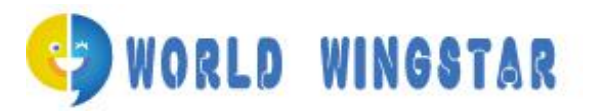

マイページマニュアル 2023年4月現在

#### 受講生様に嬉しい役立つマイページ

・ 利用できるテキストブック一覧

ダウンロード可能、e-learning 機能としても利用できます

・ レッスンフィードバックレポート他、スコアーのトレンドがグラフ化されておりスキル アップ状況が視覚化されます。

・ レッスンの予約、キャンセル、教師への要望などコニュニケーション機能も用意され ています

#### お客様窓口

eMail:monitor@world-wingstar.com

eMail:contact@world-wingstar.com

ホームページ [https://world-wingstar.jp](https://world-wingstar.jp/)

Tel:03-5322-4251

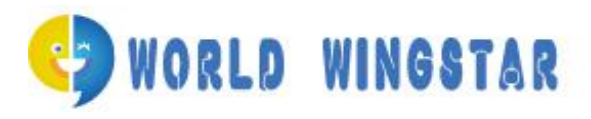

# 目次

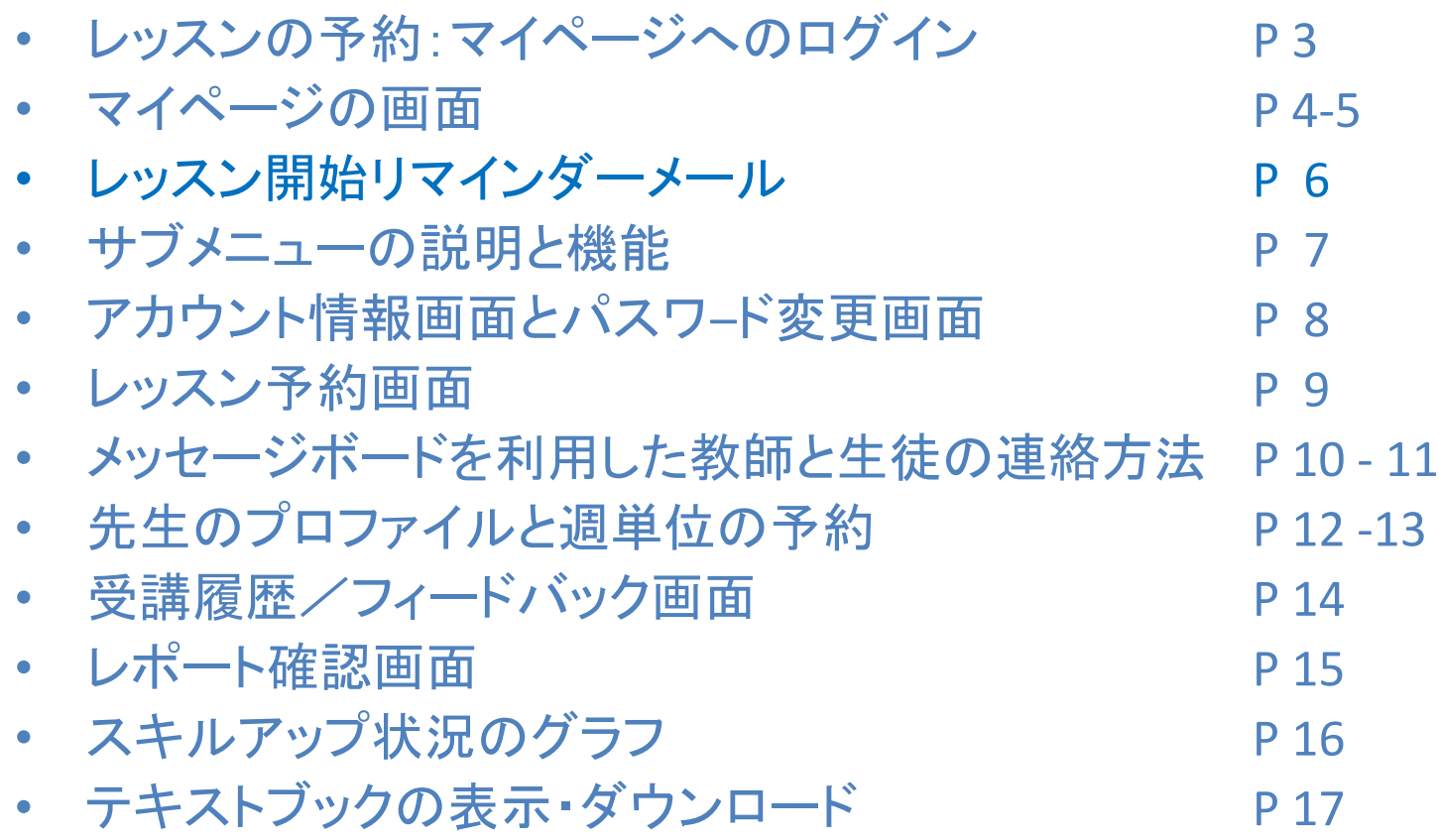

**・ WiFiコネクションテストとZOOM Meeting Room入室テスト** P 18

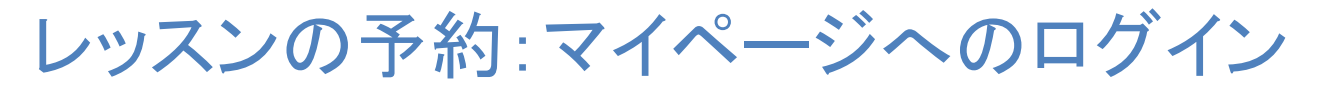

### https://world-wingstar.jp/

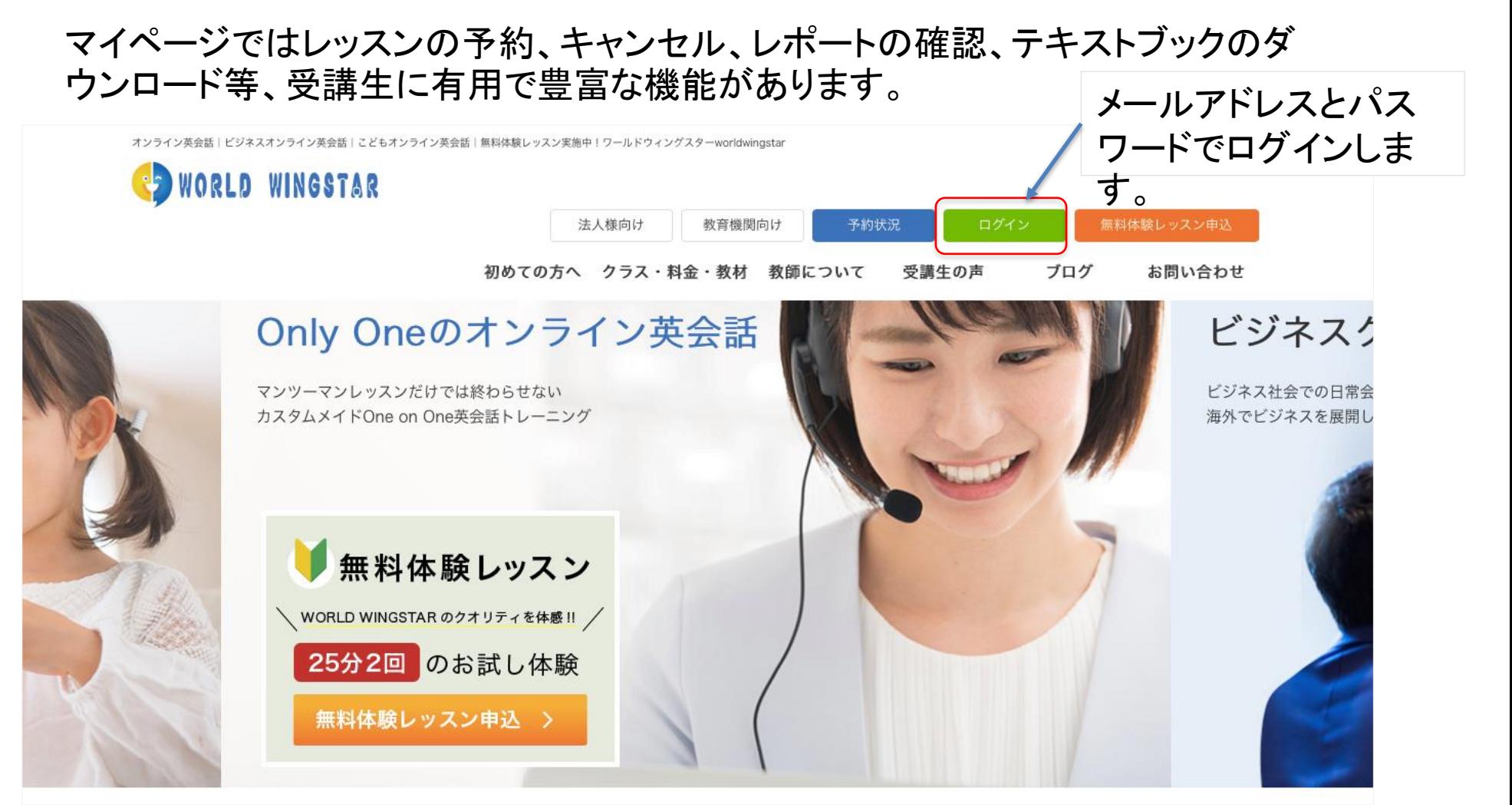

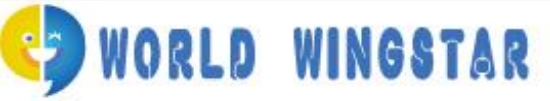

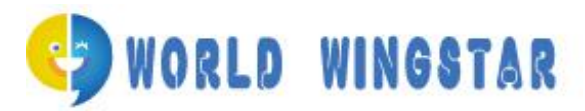

マイページの画面

メールアドレスとパスワードでログインしますとご自分のページに入れます

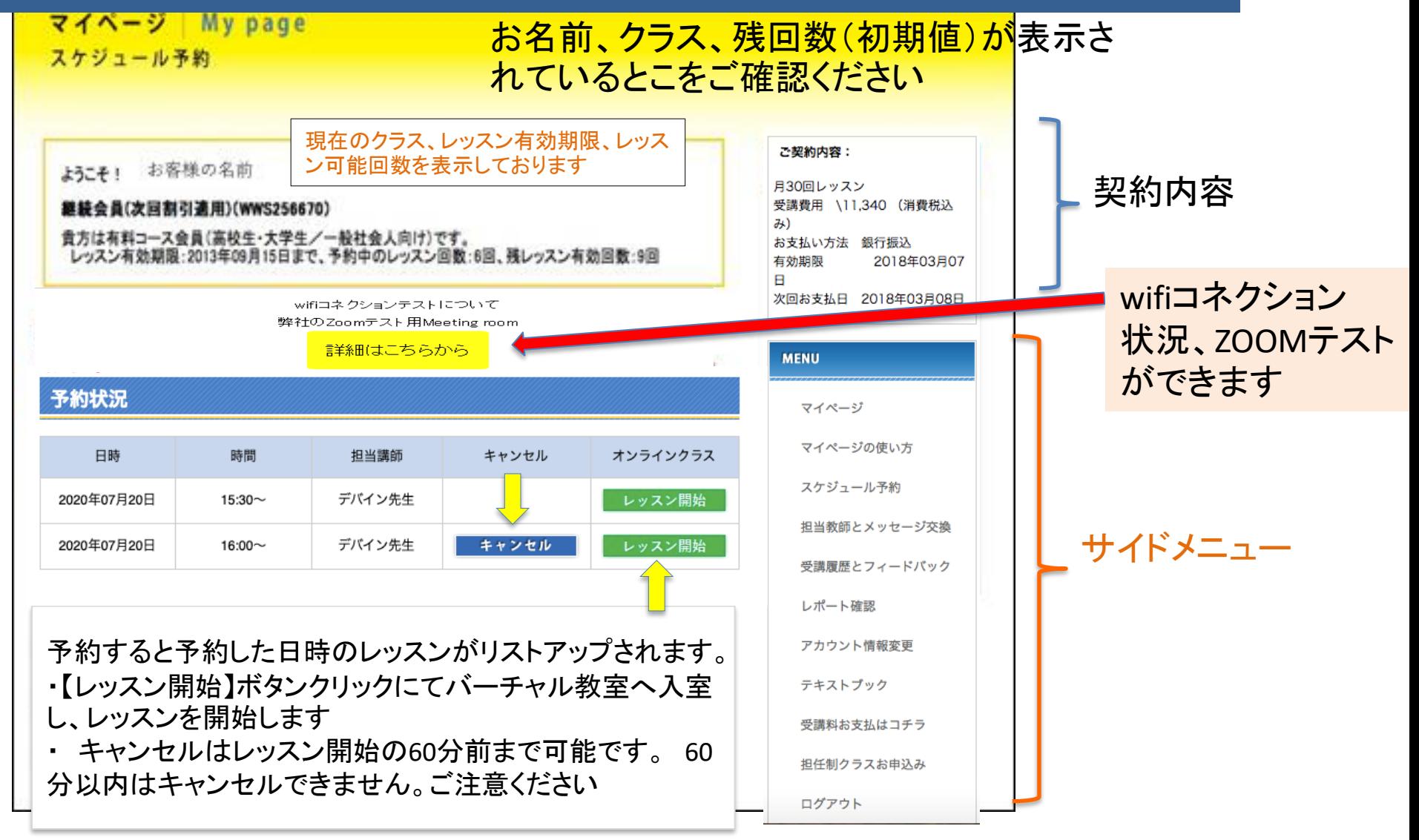

マイページの画面

#### 予約中レッスン数、出席数、残レッスン数がリアルタイムで確認でき ますご契約内容: 受講**⽣**名 法人契約 会社 名 クラス 契約番号 契約書に従います。契約期間内:90 レッスン 契約期間内の本日現在の参加状況 出席数は振替レッスンの分も加算 予約数: 3 回 レポート中: 2回 出席数: 25回 | 欠席数: 2回 | 残レッスン数: 53回 され出席数として報告されます。 契約期間を過ぎますと残レッスン 通常残レッスン数: 50回 (有効期限: 2020年12月30日) 持ち越しはできませんが、振替レ 振替残レッスン数: 3回 (有効期限: 2021年01月30日) ッスンは1ケ月期間を延長して受講 できます。 【注意事項】 **MENU** ★重要★Gmailをご利用の方へ:登録確認メール、レッスン予約確認メールなどシステムからの メールがすべてが迷惑メールフォルダに入る現象が発生しております。 お手数ですが、迷惑メー マイページ ルフォルダ内の当該メールを選択し、「迷惑メールを解除する」をクリックして下さい。 解除の 手順はこちら マイページの使い方 スケジュール予約 予約変更ポリシー:

**ORLD WINGSTAR** 

レッスン開始リマインダーメール

レッスン 開 始 時 間 の 5 分 前 に 貴 方 の メー ル アドレ ス ヘ リ マ イン ダ 一 が 届 き ま す 。 担当教師の教室への入室 URL

インターネットトラブル 時 のテスト用 U R L が 記 載 され てい ま す 。

件名:【ワールドウィングスター】 [リマインダー] 英会話クラス:本日 07月20日のレッスン (16:00から)

お名前 様

ご予約されている本日のレッスン: 2020年07月20日(月) 16:00から 教師:デバイン先生

レッスン開始するには以下のリンクをクリックしてください。

オンラインクラス:<https://us04web.zoom.us/j/9876543210?pwd=WktTd0jlaEgzQ0x4S5d8OUROc2NtZz02>

教師のZOOMミーティングルームに入室できない、インターネットの回線テストを行いたい場合は以下のモニタリングス タッフのZOOMミーティングルームにテスト入室してください。 スタッフが待機しております。 ZOOM接続テスト

https://us04web.zoom.us/j/5909181518?pwd=eDV2dEVReHhLV1B4bVd5OWRTK1pudz09

ワールドウィングスター株式会社 お客様サポートチーム eMail: monitor@world-wingstar.com eMail: wwe-staff@world-wingstar.com email: wwe-learn@world-wingstar.com

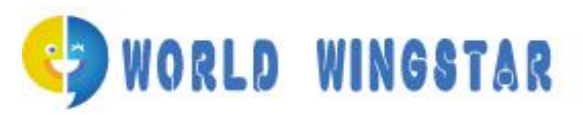

# サイドメニューの説明と機能

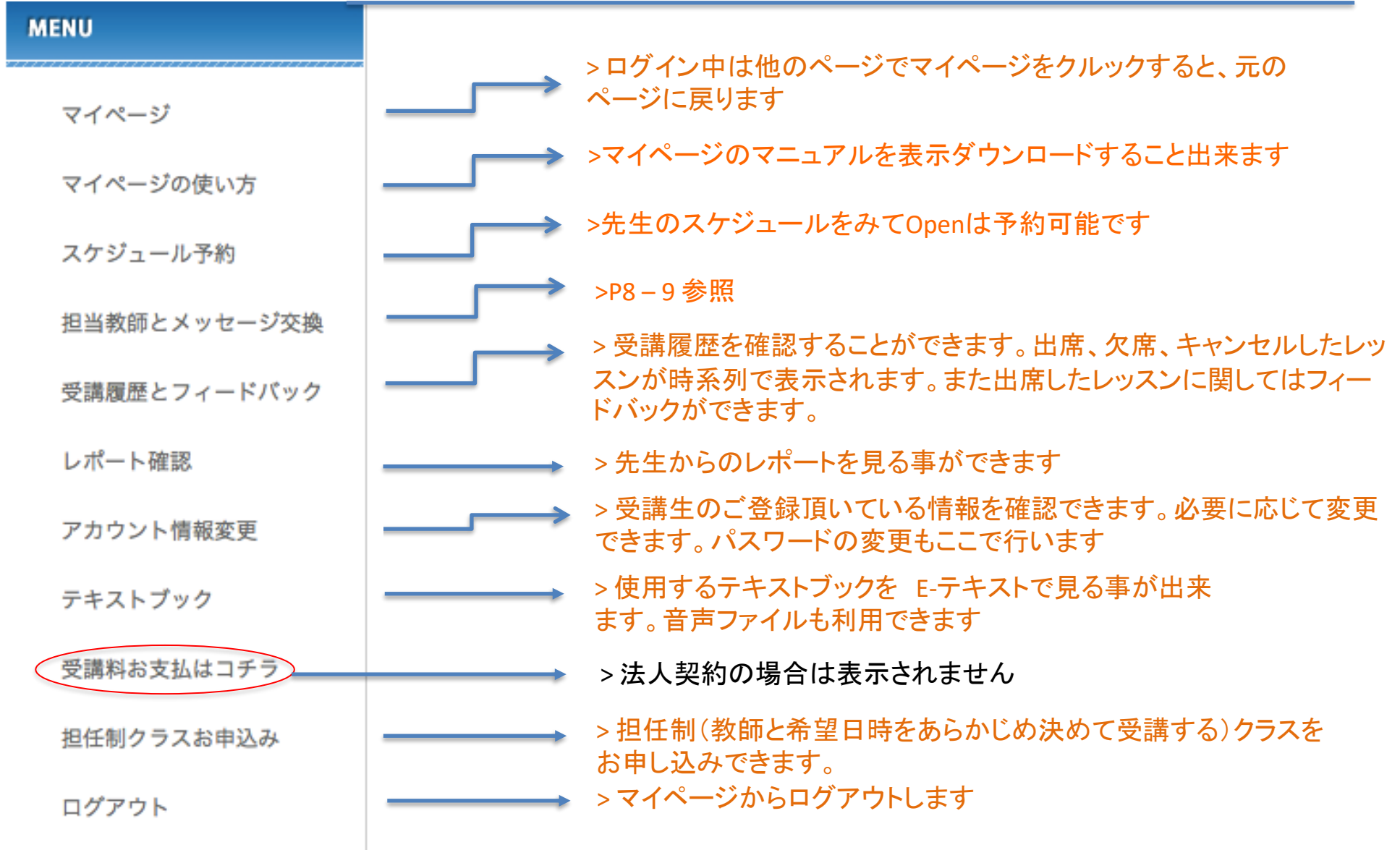

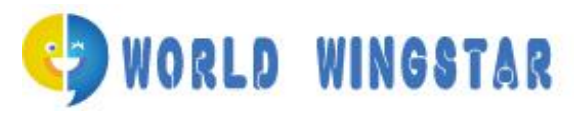

# アカウント情報変更画面

#### 受講生様にタイムリーに情報をお届けする為に正しい情報をご記入くださいませ

アカウント情報変更

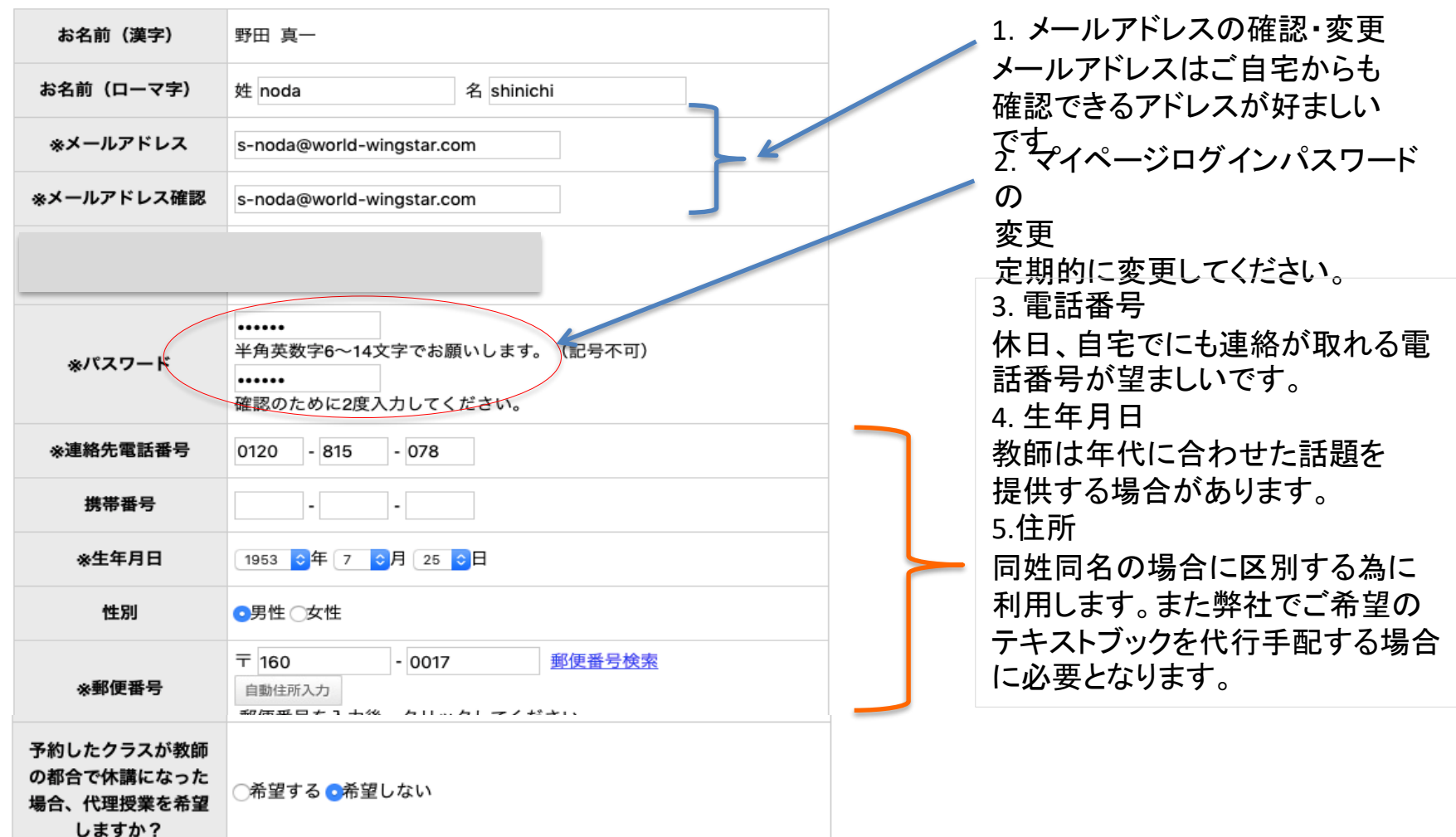

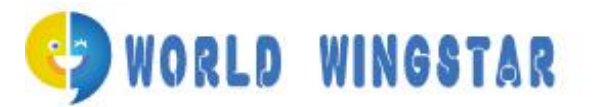

サイドメニュースケジュール予約

2012年06月

日月

 $\overline{3}$  $\overline{4}$  $\overline{5}$  $6$ 

 $10$  $11$  $12$  $13$  $14$ 

 $17$ <u>18</u> <u>19</u> **20** 

 $24$ 

 $25$ 

火 水 木 金

 $26$  $27$  $28$ 

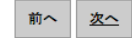

 $\perp$  $\overline{2}$ 

 $\underline{8}$  $9$ 

 $15$ 

 $29$  $30$ 

 $\mathbf{Z}$ 

 $21$  $22$  $23$ 

 $\pm$ 

 $16$ 

#### $B$ 月 火 水 木 金 土  $\blacksquare$  $\mathbf{2}$  $\mathbf{3}$  $\frac{4}{1}$  $\overline{5}$ カレンダーから日にちを選んで担当以外  $6$  $\mathbf{Z}$  $8$  $9$  $10$  $11$  $12$  $13$  $14$  $15$  $16$  $17$ <u>18</u>  $19$ の先生を予約できます。  $20$  $21$  $22$  $23$  $24$  $25$  $26$ 27  $28$ <u>29</u>  $30$  $31$ 講師別スケジュール予約

2012年05月

2012年04月08日(日)

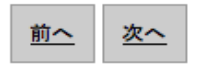

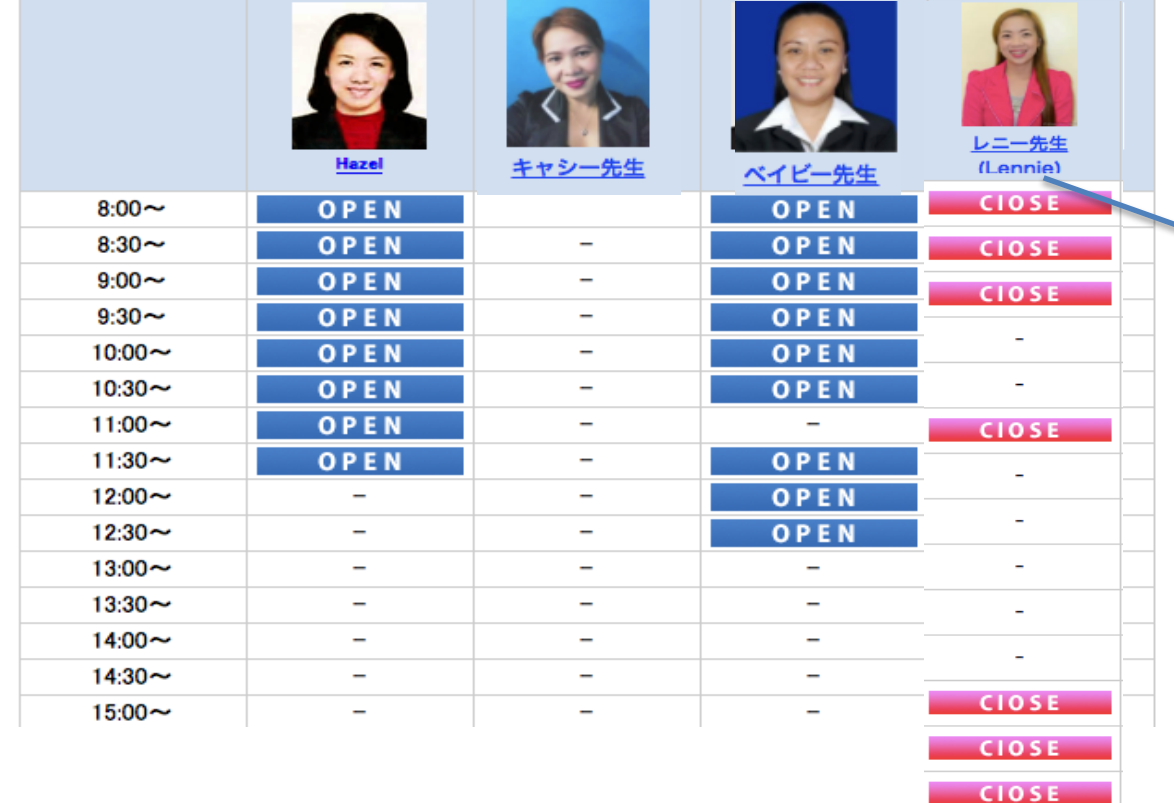

先生の名前をクリックすると プロファイルと週単位でスケ ジュールを見る事もできます。 P10参照

メッセージボードの使い方

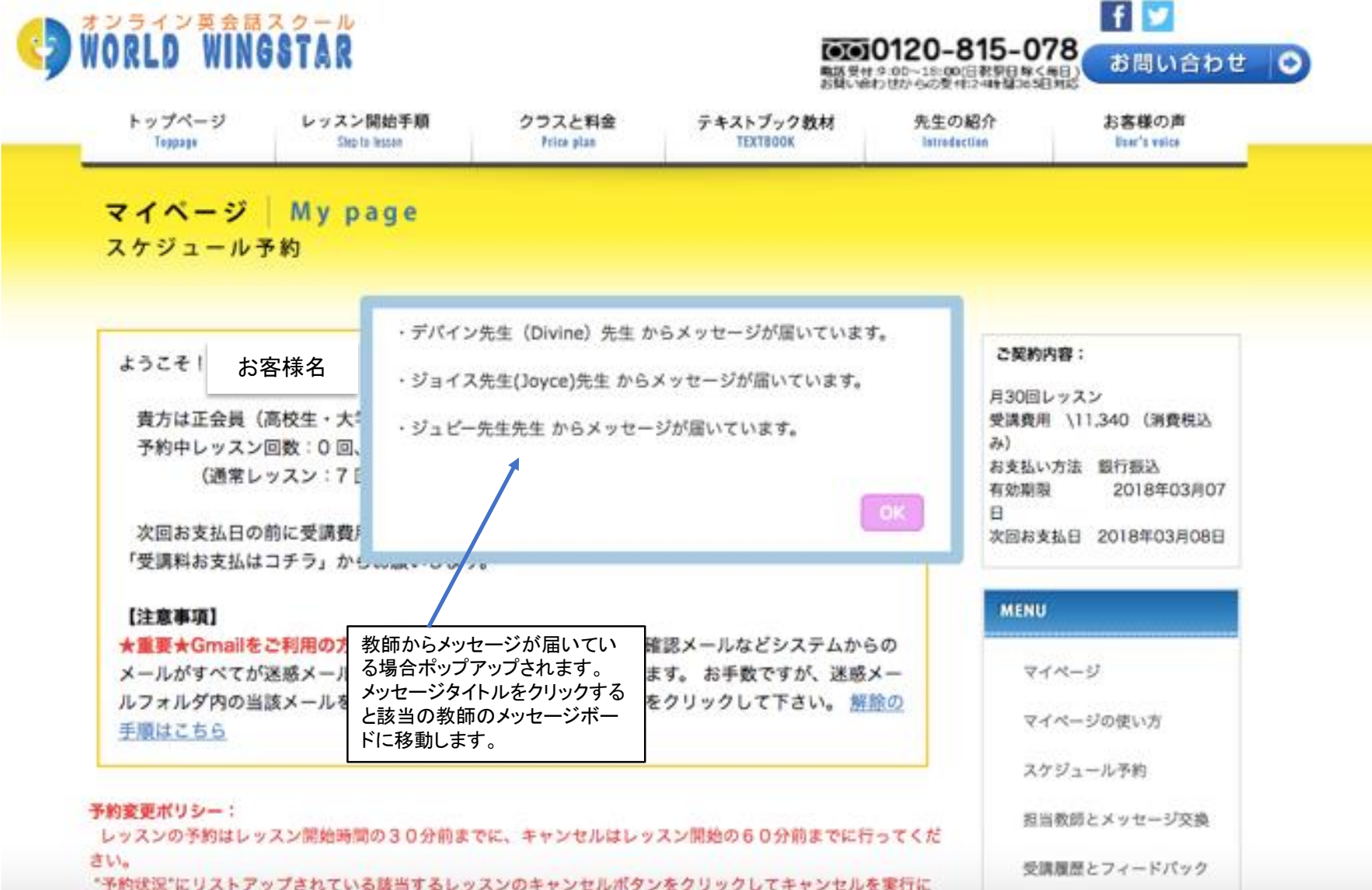

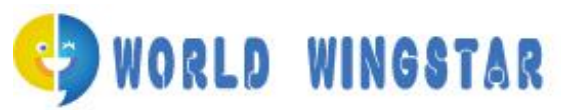

### メッセージボードの使い方

#### 担当する先生一覧

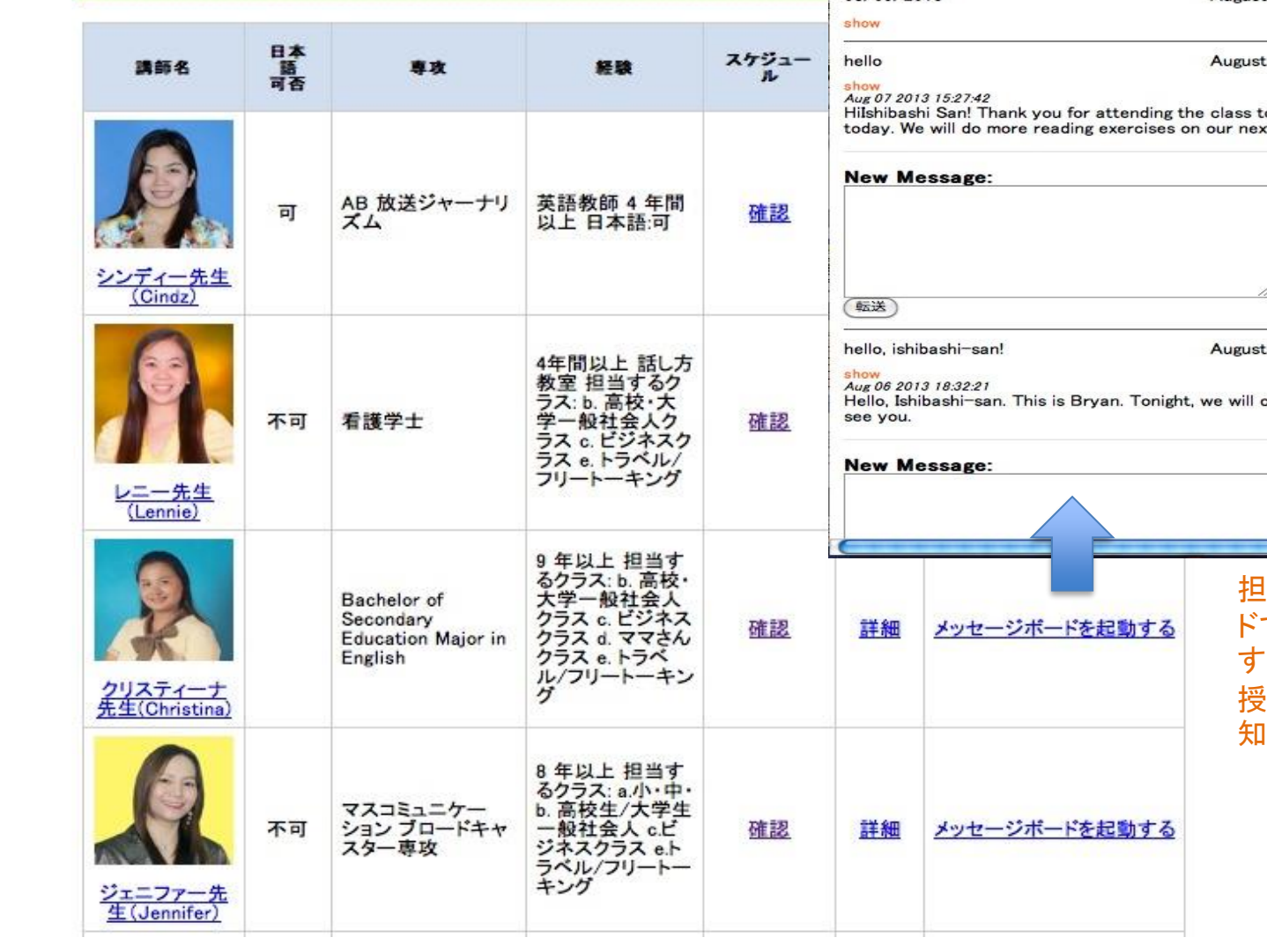

O http://world-wingstar.jp/mypage/mes...board-add.php?id=108&it=83&pageno=1

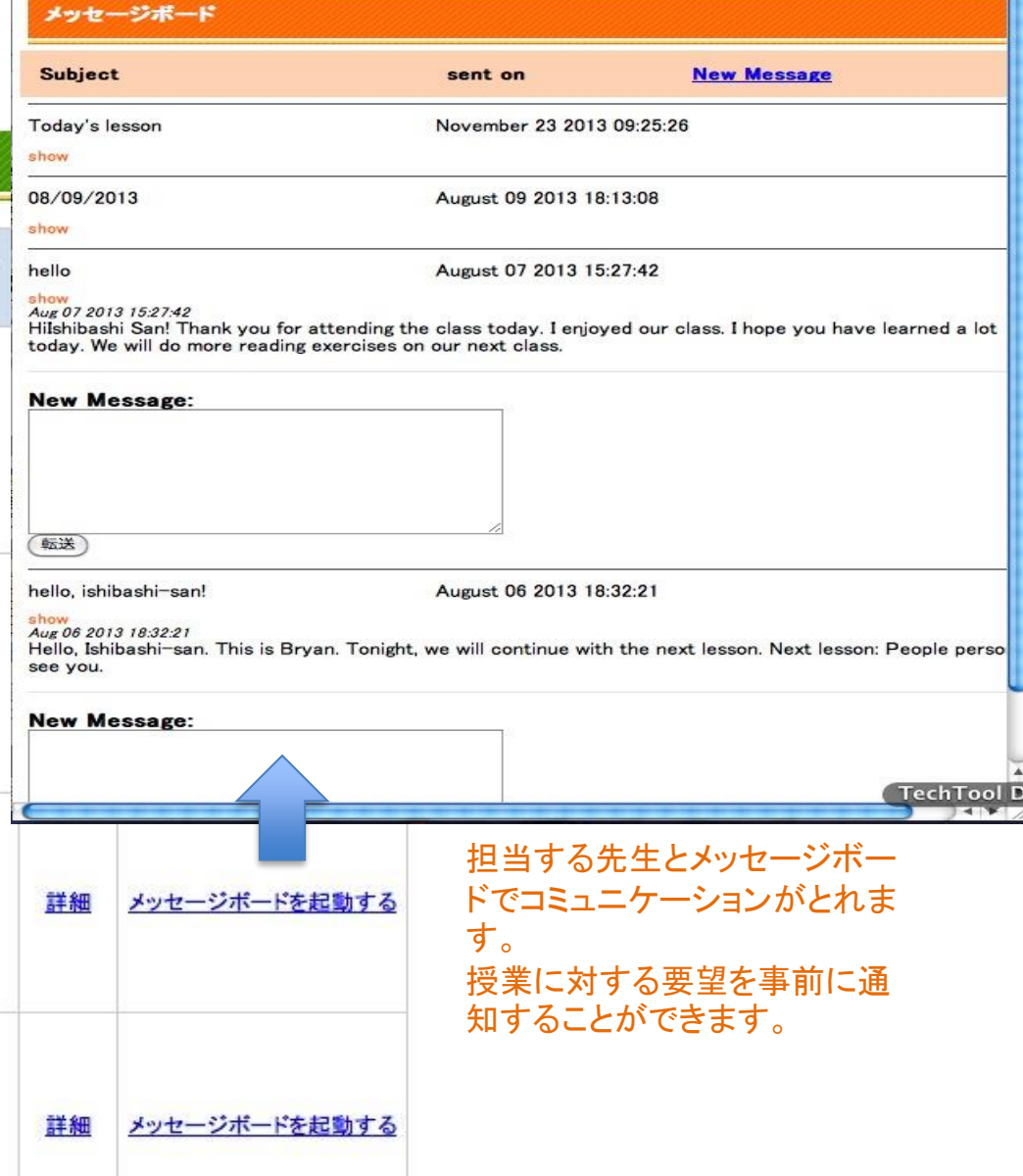

n

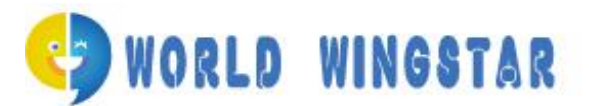

# 先生のプロファイルと週単位の予約

#### ジョイス先生:詳細情報

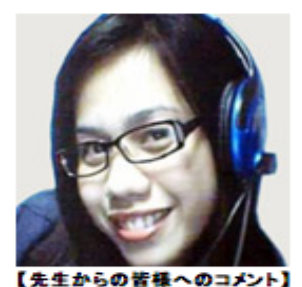

Joyce L. Floralde 最終学歴: Cebu Normal University/ Naval State University 專攻: Master in English Language Teaching (on-going study)/ Bachelor of Secondary Education, Major in English 経験: 英語教師 5年間 趣味:映画鑑賞、読書、映画

Hello everyone! Welcome to World Wingstar E-Learning Inc.! I am Teacher Joyce. Do you want to communicate with foreign people but can.1 t speak English at all? Don.1.t worry! World Wingstar E-Learning Inc. offers online programs for learning English at a very reasonable price. Our curriculum is designed to be comprehensive and accessible so students wishing to improve their communication skill can easily learn key grammatical concepts and conversational tools. Not only that, you will surely have fun while learning English. So what are you waiting for? Hurry and join my class! :)

皆さんこんにちはワールドウィングスターのオンライン英会話レッスンにようこそ。私は英語教師のジョイスです。皆さんは外国の方々ともっとコミュニケーションがとれたらな~ と思いでしょう。だけど少しも上達できないと嘆いているのでしょうか。でも心配しないでください。ワールドウィングスターはリーズナブルな価格で英語を学ぶためのオンライン レッスンプログラムを多数用意しております。

私たちのカリキュラムは受講生が望んでいるコミュニケーションスキルの向上のために考えられています。総合的なツールにより、キーとなる正しい文法を基に自然な会話を 学ぶ事ができます。

それだけではありません。皆さんはきっと楽しい英会話レッスンを持つでしょう。 躊躇しないで、私たちのレッスンに参加してください。その良さが分かるはずです。

ジョイス先生

スタッフよりジョイス先生はとてもフレンドリーで、聞き取れない場合はすぐにチャットボックスを利用してタイプしてくれます。 初級レベルから中級、アドバンスの方にはお勧めの先生です。

お気に入りの先生のスケジュール を週単位で見る事ができます。 週単位で予約が可能となります。

この講師のスケジュールを確認する

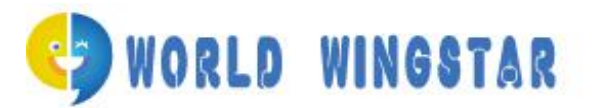

受講可能時間帯:8:00 〜23:30まで予約出来ます。先生によりレッスン可能な時間帯がありますので、予 約ページでご確認ください。一日2レッスンまで予約できます。 基本的には一月先まで予約できますが、 途中でキャンセルが多く発生しますと他の受講生様の予約に影響しますので、紳士淑女協定にてご予約 くださいませ。

予約はレッスン開始30分前、キャンセルは60分前まで可能です。

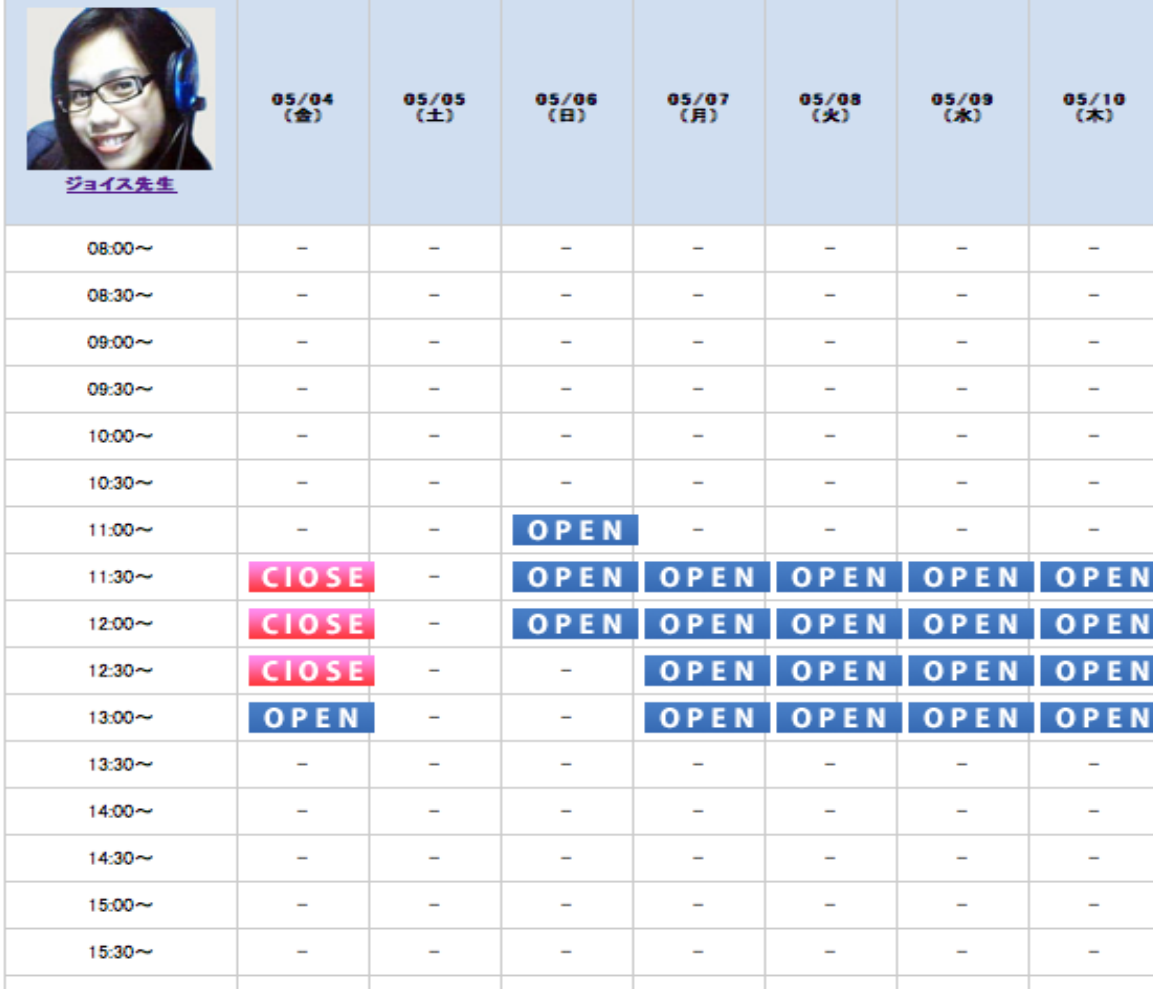

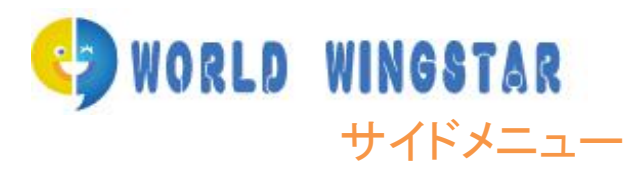

## 受講履歴(フィードバックにご協力ください。)

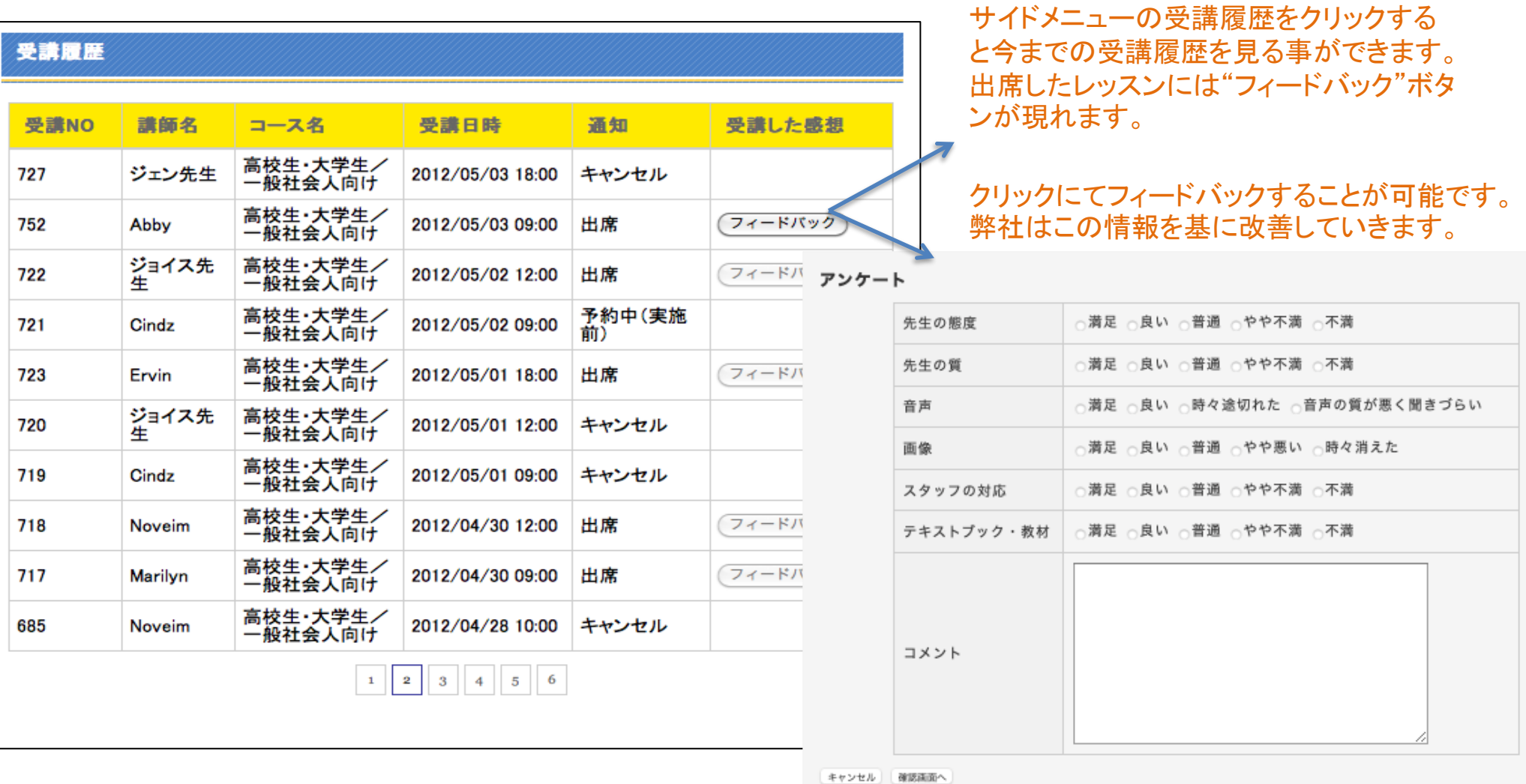

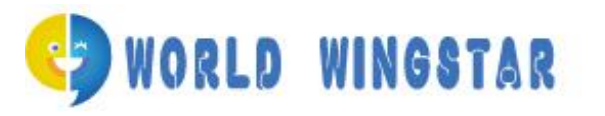

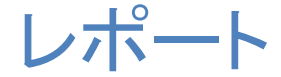

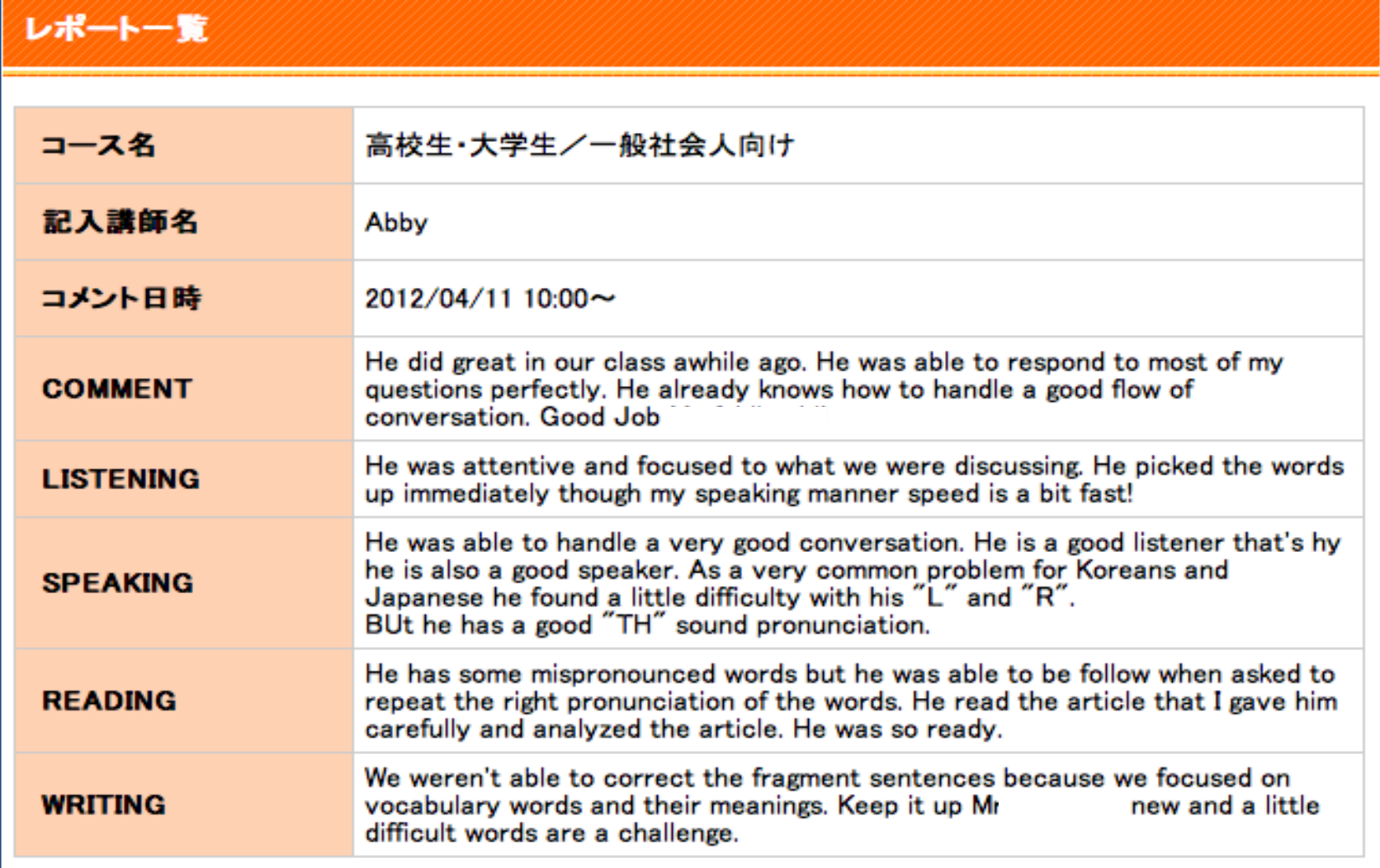

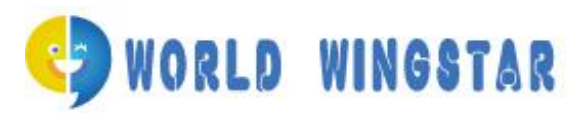

WORLD WINGSTAR 豊富なグラフでスキルアップ状況が確認できる

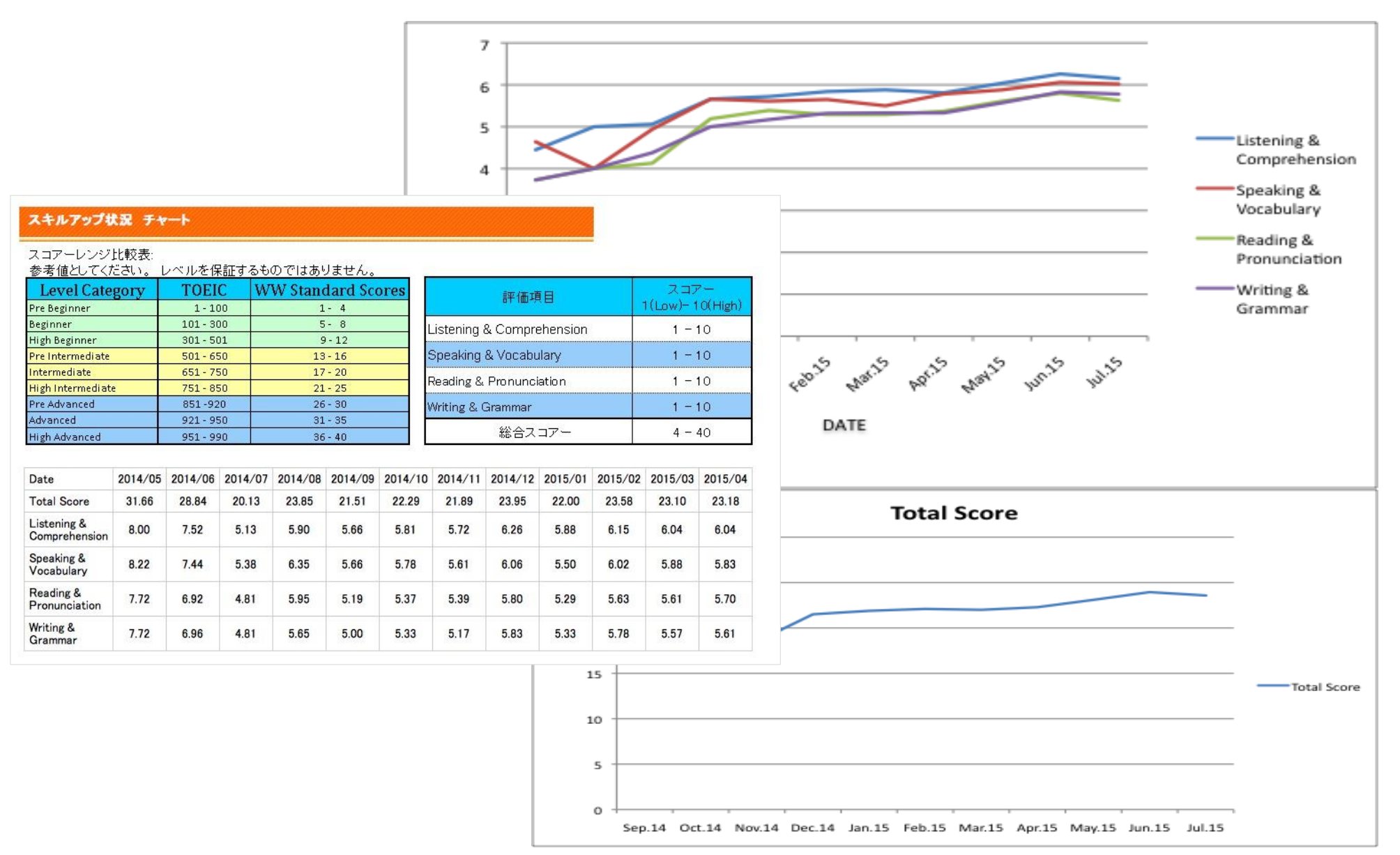

# (2) WORLD WINGSTAR テキストブックの表示、ダウンロード画面

#### お客様のご使用するテキストブック

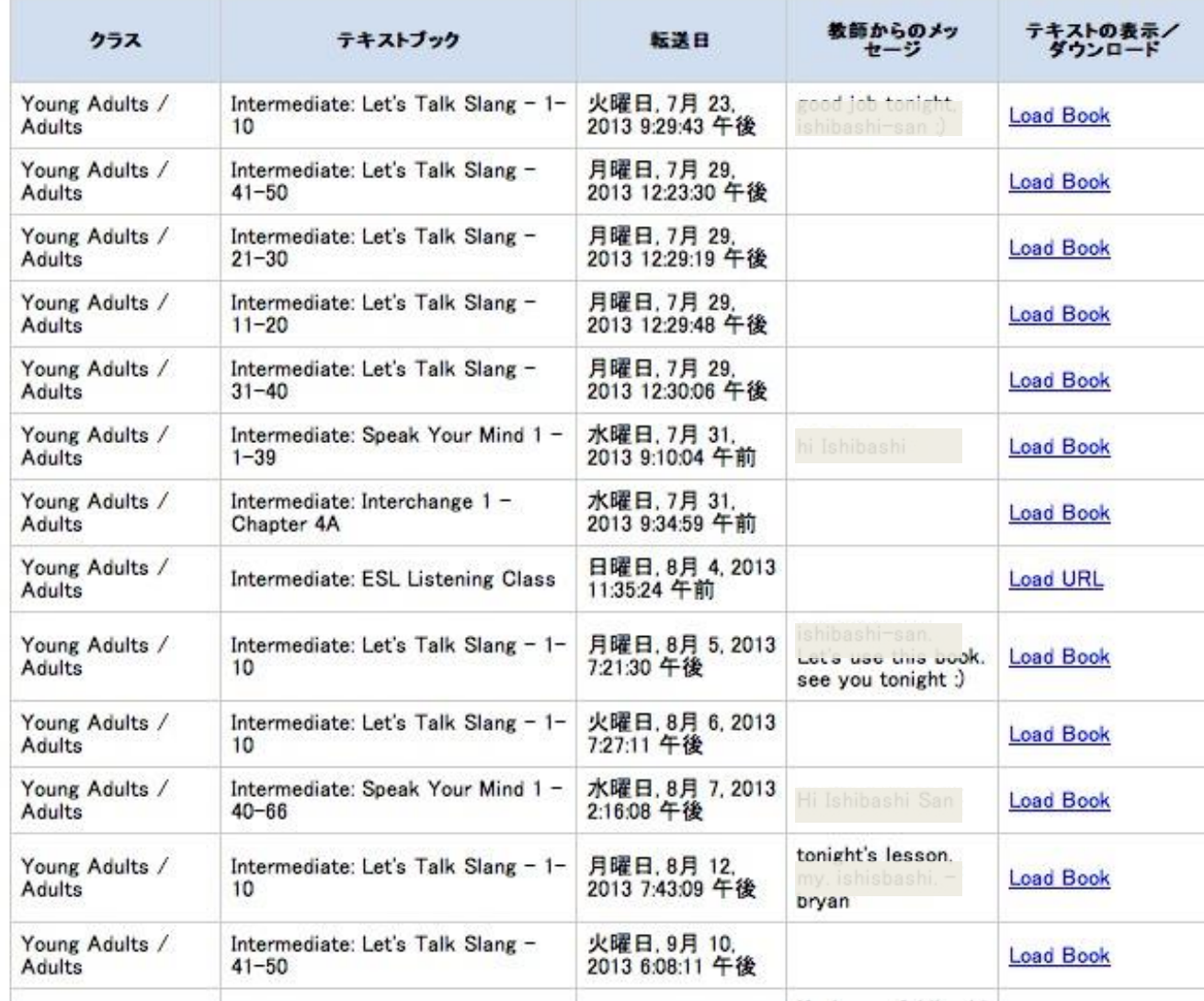

◆ 教師から送られてく るテキストブックをクリッ クするとテキストブックが 開きます。

◆ また自分のPCへダウ ンロードすることも可能で す。

◆ e-Learningの機能も有 しています

# WiFiコネクションテストとZOOM Meeting Room入室テスト

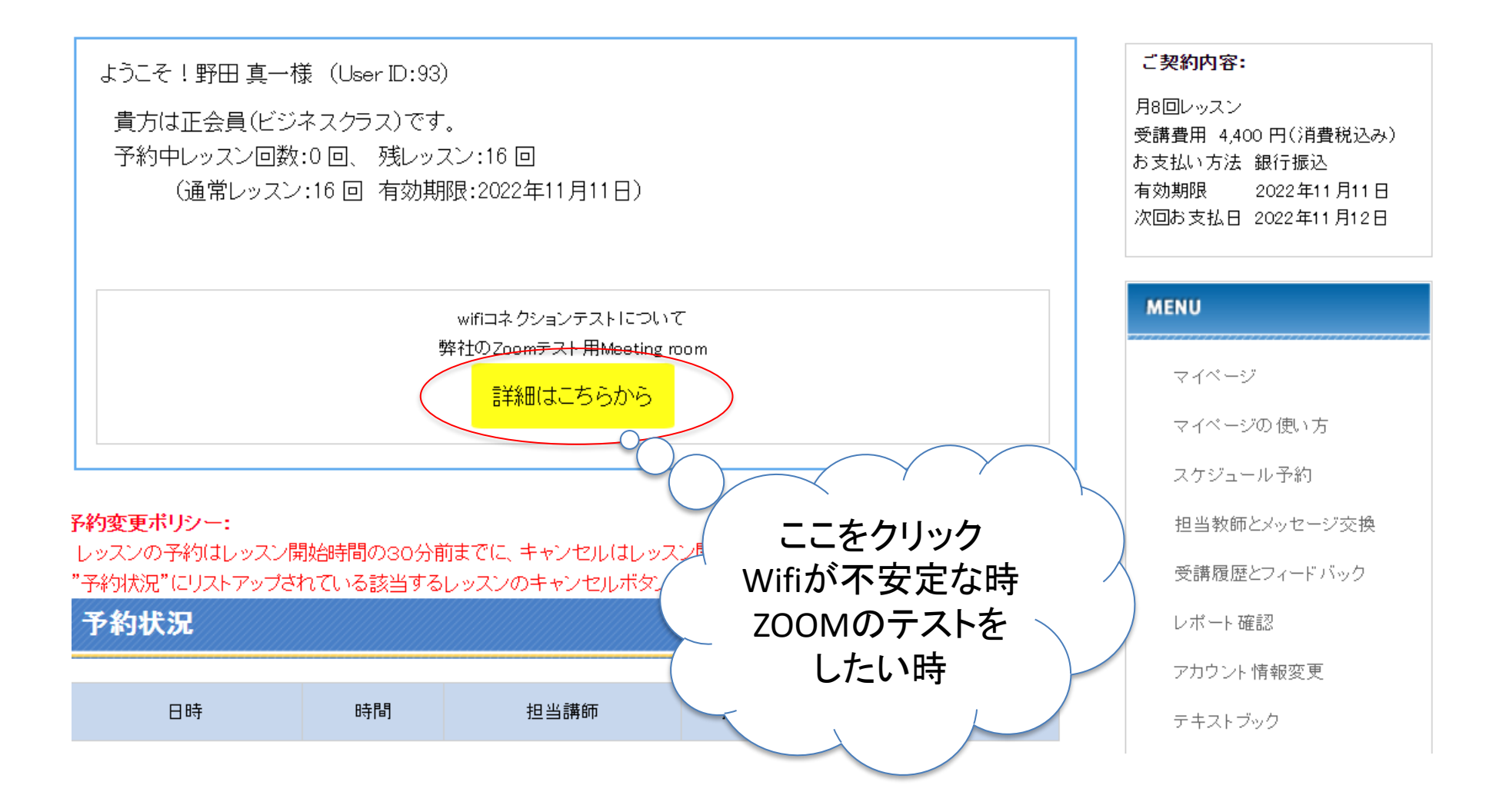